Correo electrónico de murciaeduca

Mee

Google Classroom

**GaulaVirtua** 

Google Drive

- Plataforma de aula virtual
- Aplicaciones Google como Google drive , meet videoconferencias, formularios ,…

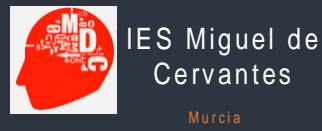

AV. Miguel de Cervantes, 3 Murcia, España CP 30009 Teléfono 0034 968 27 51 61 Fax 968 28 46 90 [email:30006197@murciaeduca.es](mailto:30006197@murciaeduca.es)

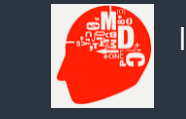

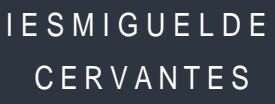

**MURCIA** 

## **Herramientas informáticas Curso 2023-24**

IES Miguel de Cervantes (Murcia) Curso 2023-2024

# Herramientas TIC que se emplean en el centro.

Información sobre todas las herramientas que se usan en el centro.

### Herramientas GOOGLF

El correo electrónico de murciaeduca le permite tener acceso distintas herramientas como a YouTube, a Google Classroom y sobre todo poder recibir intercambiar archivos a través de la herramienta Google Drive ya que el profesor o la profesora también podrá mandar archivos o incluso vídeos a su cuenta de Google Drive para compartirlas con el alumno.

#### Aplicaciones de ofimática gratuitas

Con la libertad de utilizar cualquier tipo de programa de procesador de textos ya sea Microsoft Word con el que hay que tener una licencia. Desde el centro aconsejamos herramientas gratuitas de libre acceso como puede ser LibreOffice que es una herramienta ofimática gratuita que se puede descargar e instalar de manera libre en la página web [https://libreoffice.org](https://libreoffice.org/)

## Acceso al aula virtual

Murciaeduca además de un correo electrónico también tiene a su disposición un aula virtual en la página web

#### https://aulavirtual.murciaeduca.es

El profesor o la profesora podrá interactuar con el alumno, enviándole notificaciones, mandando archivos, tareas o incluso pruebas escritas o cuestionarios.

El alumno para acceder al aula virtual deberá introducir su clave y su contraseña anteriormente solicitada al tutor/a de murciaeduca correspondiente a su correo de Gmail.

Por eso es tan importante que tenga esa clave y esa contraseña. El aula virtual registra todas las actividades que realice el alumno y que quedan registradas en el sistema.

### Videoconferencias

Otro elemento importante es el uso de las videoconferencias. Videoconferencias pueden ser utilizadas como una clase habitual para impartir contenidos de clase magistral y pueden ser grabadas para que los alumnos puedan visualizarlas cuando lo necesiten Para ello se utiliza una herramienta de Google se llama Google Meet. Para poder acceder a esas videoconferencias, el alumno tiene que tener acceso a través de su clave y contraseña de murciaeduca a un enlace que el/la profesor/a le facilitará otra vez a través aula virtual.

El alumno deberá tener una cámara web y un micrófono con auriculares para poder participar en las sesiones de videoconferencia. Es importante destacar que estas sesiones pueden ser grabadas para luego compartirlas con alumnos que no puedan tener opción a participar en dichas videoconferencias y tengan la acceso a la información de estas.

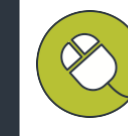

Ŵ

## Uso y empleo del correo electrónico de murciaeduca

Tanto los profesores como los alumnos de los centros públicos de la Región de Murcia tienen a su disposición un correo electrónico que pertenece a una cuenta profesional de Google educativa .

En el caso de los alumnos estará formado por su número de registro [regional@alu.murciaeduca.es y](mailto:regional@alu.murciaeduca.es) cuya contraseña, si es alumno nuevo o se le ha perdido, la podrá solicitar a su profesor/a tutor/a para que se la pueda restaurar o podrá hacerlo el mismo si conoce su número de registro regional a través de la opción de recuperar contraseña en el aula virtual.

Las ventajas de este correo electrónico son muchas ya que permite tener una cuenta de Google educación profesional con todas las aplicaciones de manera gratuita y además servirá para darse de alta en todos los servicios tanto de aula virtual como todas las aplicaciones de Google que necesiten una autentificación para poder desarrollarse.

Por lo tanto, es importante que el alumno conozca a su correo electrónico y su contraseña de acceso que le servirá tanto para su correo de Gmail como para su acceso al aula virtual. Será el medio oficial del centro para enviarle información y para comunicarle oficialmente con el/ella.

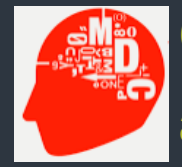

**Correo electrónico, almacenamiento en la nube , aula virtual, videoconferencias, ofimática…**